Sylabusy powinny być uzupełnione przed rozpoczęciem nowego semestru i udostępnione studentom podczas pierwszych zajęć (prowadzący zajęcia on-line mogą podać link do niego lub załączyć go w sekcji organizacyjnej kursu na platformie Wirtualny Kampus).

# **Instrukcja uzupełniania sylabusa**

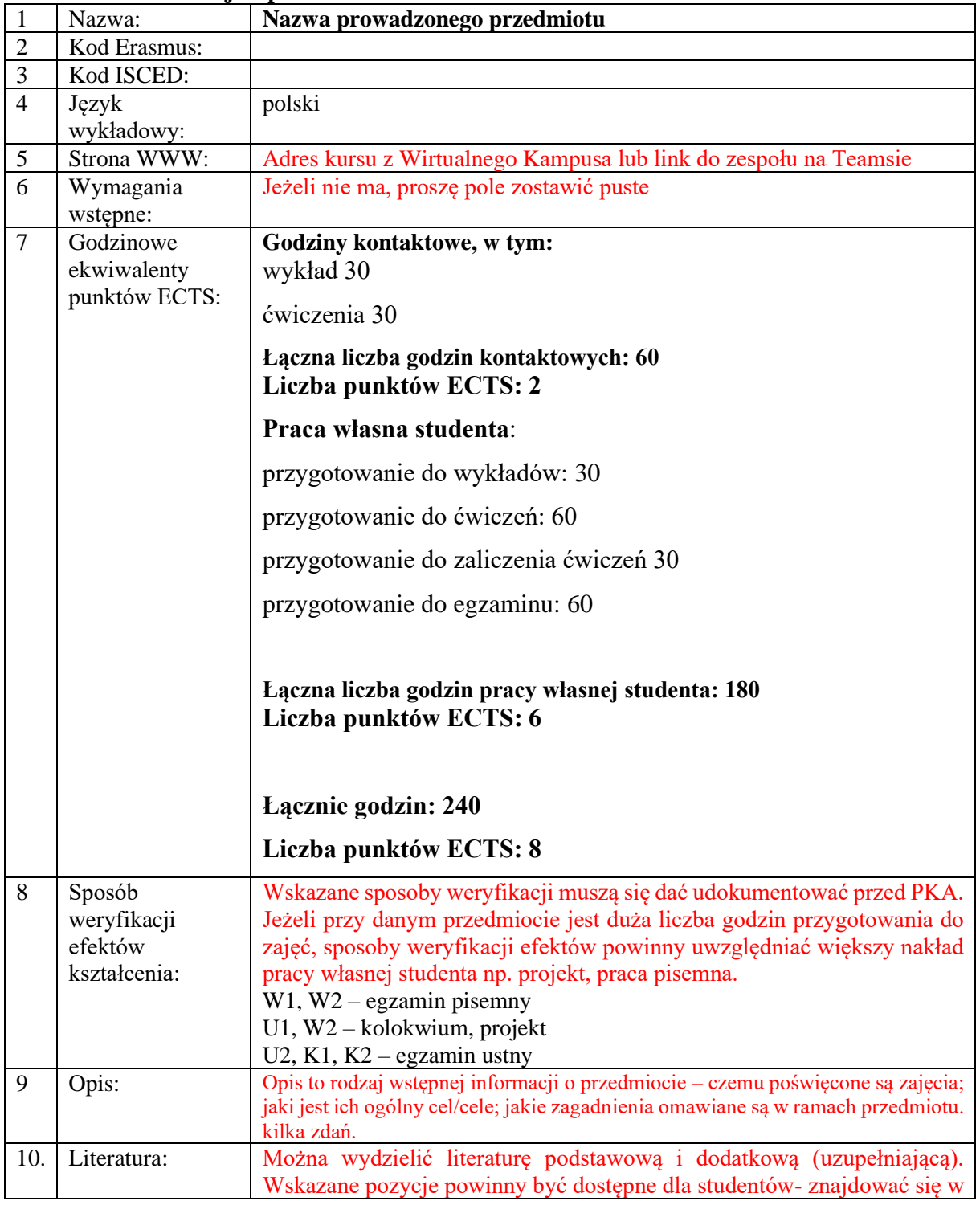

#### **Podstawowe informacje o przedmiocie:**

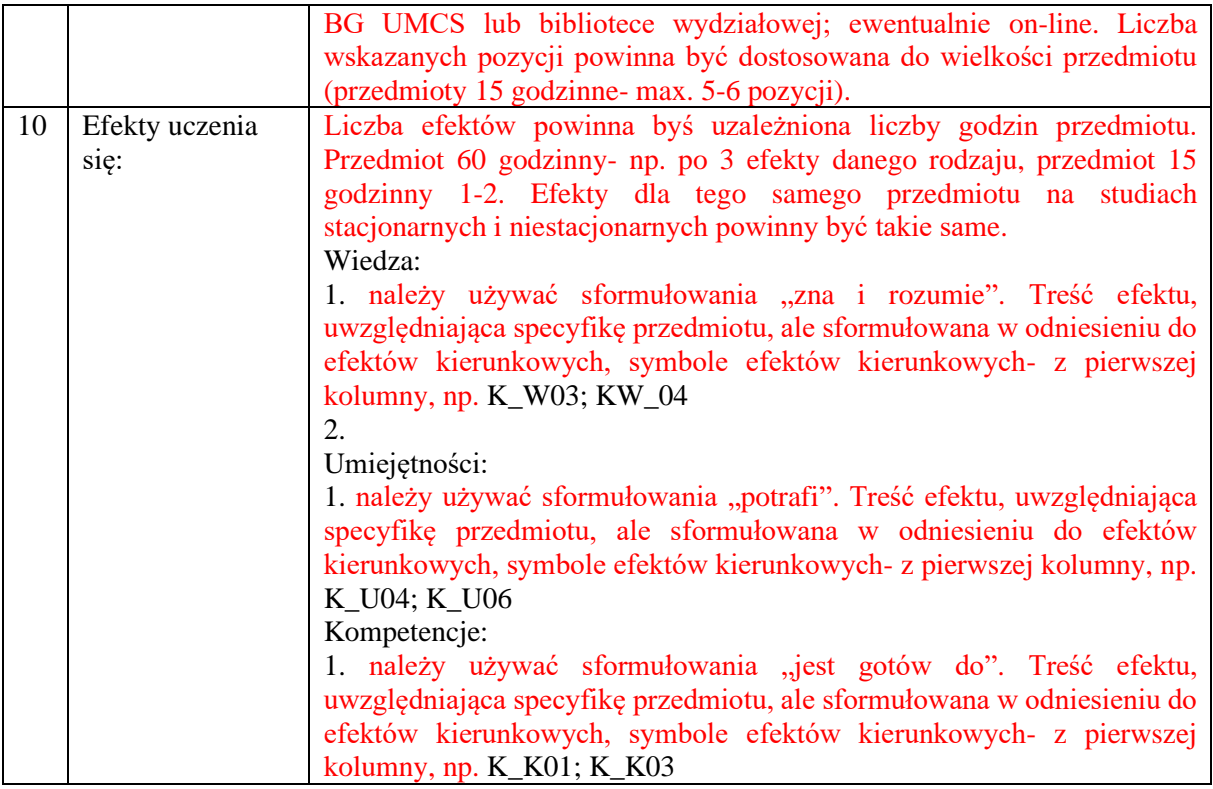

#### **Informacje o zajęciach z cyklu: Wykład:**

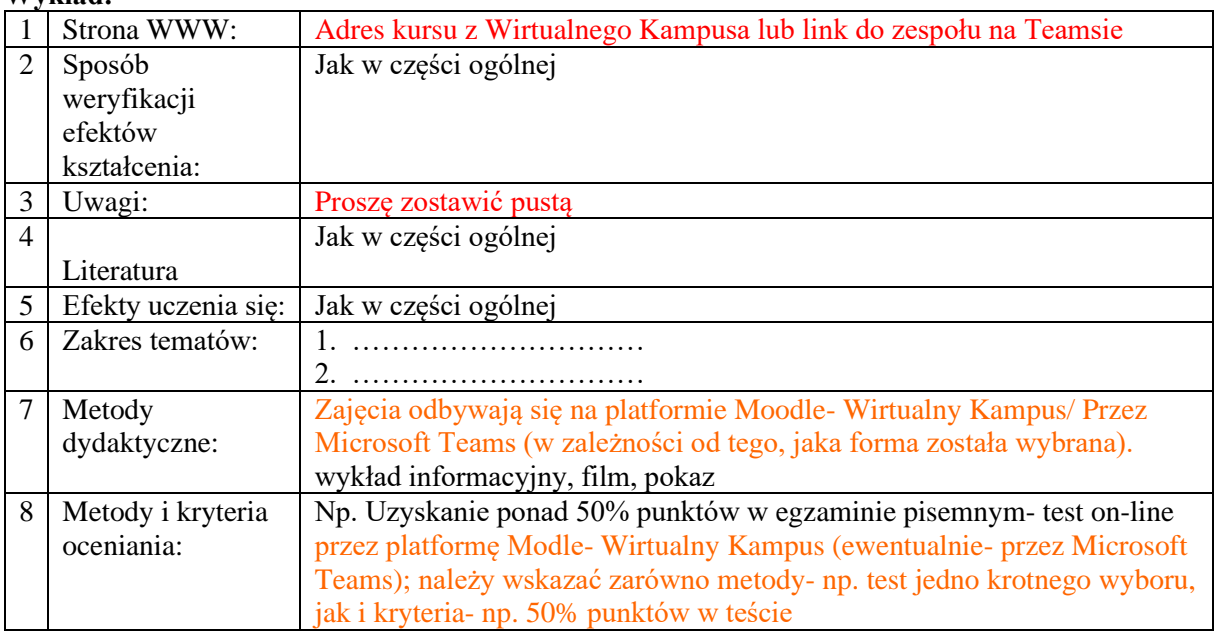

## **Ćwiczenia:**

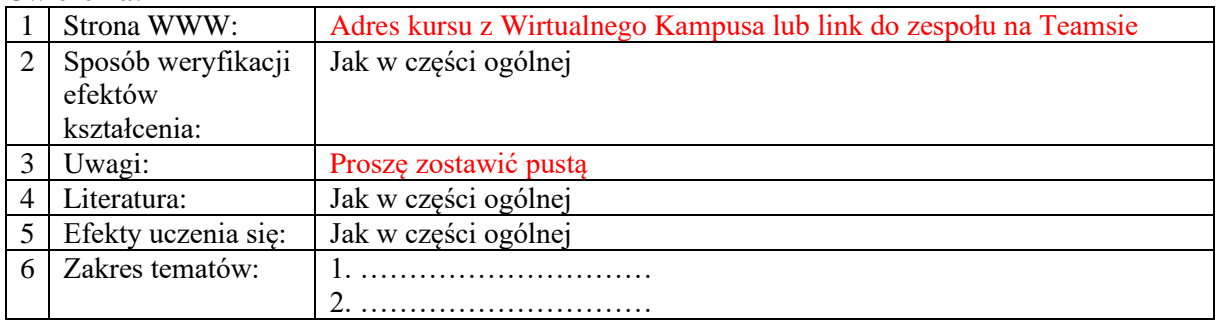

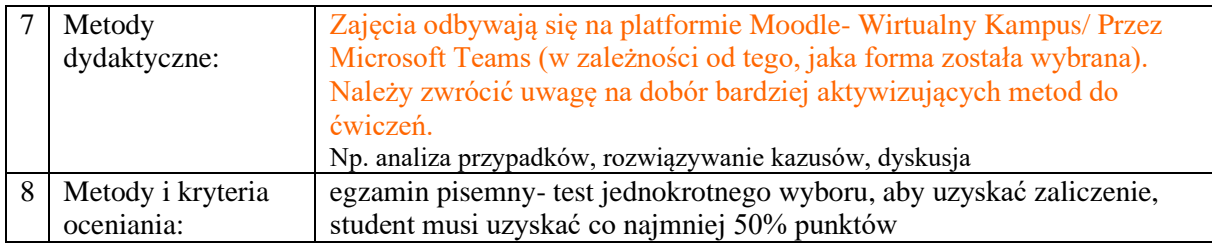

#### **Seminarium:**

**Należy wypełnić część "Informacja o grupie", jeżeli zachodzi taka potrzeba, klikając w grupę przypisaną do danego prowadzącego. Tematy w ramach ćwiczeń z tego samego przedmiotu powinny obejmować taki sam zakres materiału.**

### **Informacje o grupie:**

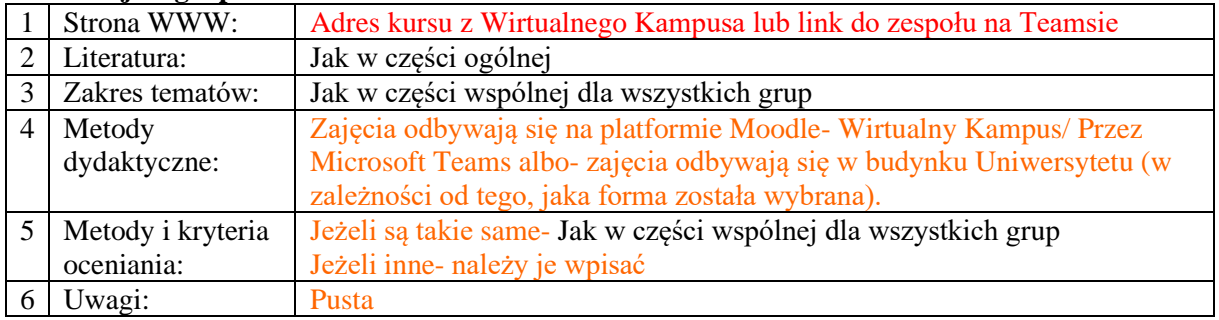

#### **Obliczanie godzinowych ekwiwalentów punktów ECTS**

**1**: Ustalenie (sprawdzenie) liczby punktów ECTS dla przedmiotu w siatce.

**2**: Ustalenie liczby wszystkich godzin dla przedmiotu, która związana jest z liczbą punktów ECTS.

Punktem wyjścia jest liczba godzin kontaktowych na studiach stacjonarnych dla danego przedmiotu. na studiach niestacjonarnych należy przyjąć taki sam przelicznik, jak na stacjonarnych.

#### **Liczba punktów ECTS x przelicznik = liczba godzin za przedmiot**

Przeliczniki: 1 pkt ECTS to dla przedmiotów o 15 godz. kontaktowych= 25 godz.;

dla przedmiotów o 30 godz. i 45 godz. kontaktowych= 27 godz.

dla przedmiotów o 60 godz. kontaktowych i więcej= 30 godz.

**3**: od uzyskanej liczby godzin odjąć g**odziny kontaktowe** – godziny realizowane z udziałem nauczyciela wg planu studiów (WY, CA, SM, LB), to co zostanie to godziny p**racy własnej studenta** – samodzielna praca studenta (przygotowanie do zajęć- oddzielnie na poszczególne formy WY, CA, przygotowanie się do zaliczenia przedmiotu, przygotowanie do egzaminu)

 **4.** Każdej z powyższych grup należy przypisać proporcjonalną liczbę punktów ECTS, dzieląc ogólną liczbę punktów przypisaną przedmiotowi w zależności od liczby godzin. Liczba godzin mniejsza niż 25 to zawsze 0,5 pkt ECTS. Należy się posługiwać jedynie liczbami całkowitymi i połówkami, nie należy używać innych ułamków.

#### **Sposób obliczania godzin niekontaktowych:**

liczba pkt. ECTS przypisanych przedmiotowi

w planie studiów x przelicznik

minus suma godzin kontaktowych dla przedmiotu wg planu studiów

równa

się

godziny pracy własnej studenta

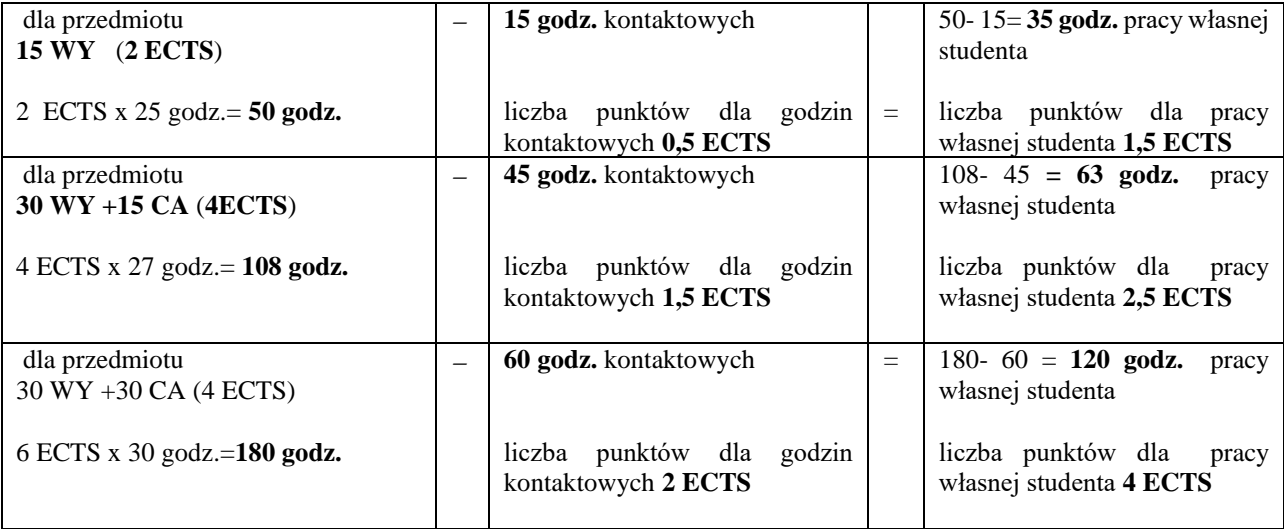